74018110  $N94 - 28246$ 

# **1993 NASA/ASEE** SUMMER **FACULTY FELLOWSHIP PROGRAM**

### **JOHN F. KENNEDY SPACE CENTER UNIVERSITY OF CENTRAL FLORIDA**

 $\phi_{\phi}^{\gamma}=\beta/2$  $197202 -$ <br> $19.31$ 

KSC MANAGEMENT TRAINING SYSTEM PROJECT

PREPARED BY:

ACADEMIC RANK:

**UNIVERSITY** AND DEPARTMENT:

Dr. Jose A. Sepulveda

*Associate* Professor

University of Central Florida Department of Industrial Engineering and Management Systems

NASA/KSC

*DIVISION:*

BRANCH:

NASA COLLEAGUE:

DATE:

CONTRACT NUMBER:

Personnel Office

Employee Development

James Norman Carol Valdes

August 3, 1993

University of Central Florida NASA-NGT-60002 Supplement: 11

### NASA/ASEE MANAGEMENT SCIENCE FACULTY FELLOWSHIP PROJECT

## KSC MANAGEMENT TRAINING SYSTEM PROJECT **FINAL REPORT- SUMMER 1993**

#### **TABLE OF CONTENTS**

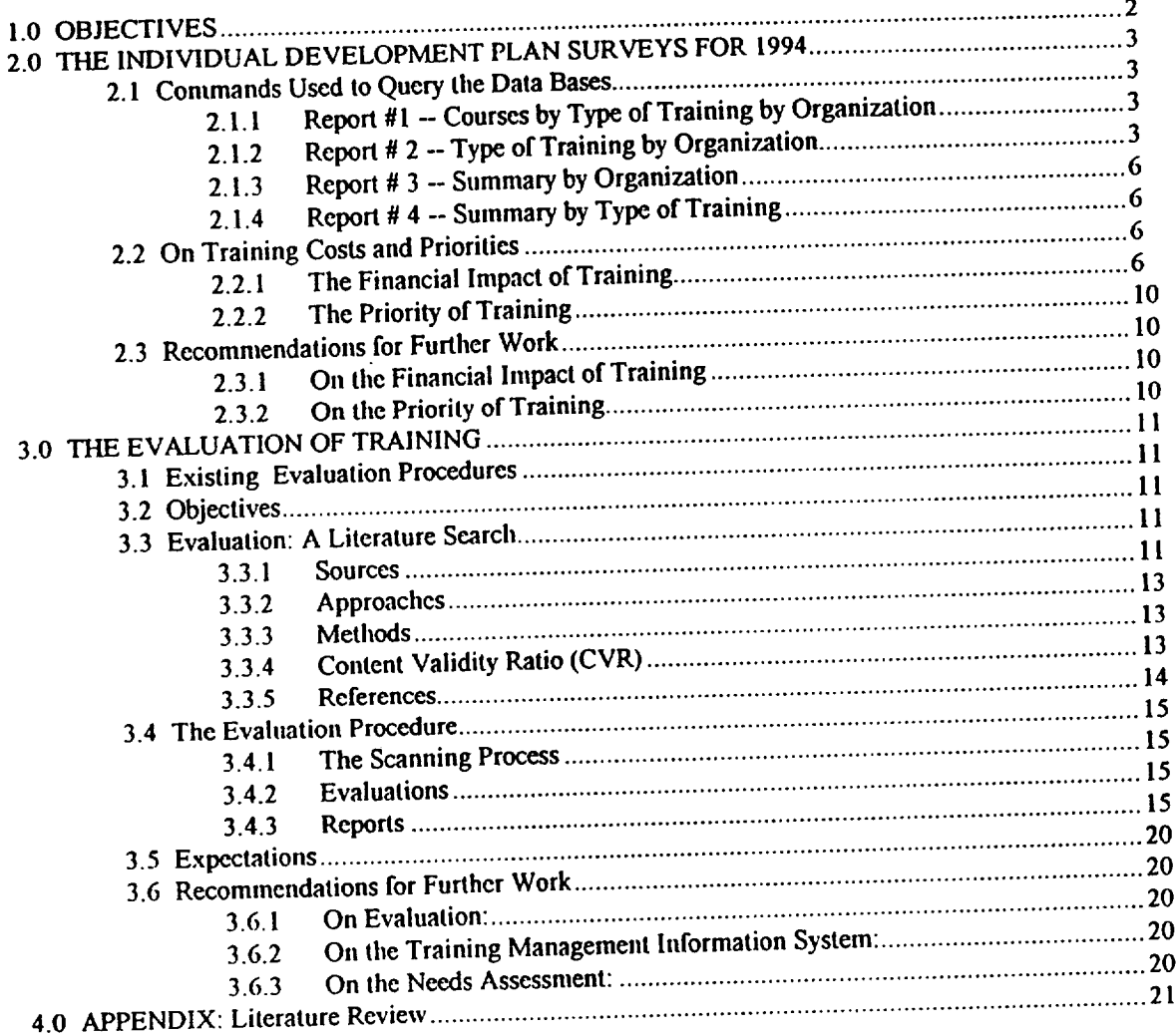

File FIN\_RPT.DOC, August 3, 1993, page 1

#### **NASA/ASEE MANAGEMENT SCIENCE FACULTY** FELLOWSlllP **PROJECT**

## **KSC MANAGEMENT TRAINING SYSTEM PROJECT FINAL REPORT- SUMMER 1993**

#### **Faculty Fellow: Jos\_ A. Sep61veda, Ph.D., P.E.** Associate **Professor Department of** Industrial **Engineering** and Management Systems University **of** Central Florida Orlando, Florida **32816**

#### **1.0 OBJECTIVES**

بريب

The stated objectives for the Summer of 1993 were:

- 1. Review the Individual Development Plan Surveys for 1994 in order to automate the analysis of the Needs Assessment effort.
- 2. Develop and implement evaluation methodologies to perform ongoing program-wide course-tocourse assessment. This includes:
	- Propose a methodology to develop and implement objective, performance-based, assessment instruments for **each** training effort.
	- Mechanize course evaluation forms and develop software to facilitate the data gathering,
	- analysis and reporting processe **•** Implement the methodology, forms, **and** software in **at** least **one training** course or seminar selected among those normally offered in the summer at KSC.

Section 2 of this report **addresses** the work done in regard **to** the Individual Development Plan Surveys for 1994. Section 3 presents the methodology proposed to develop and implement objective, performance-based, **assessment** instruments for each training course offered at KSC.

File FIN\_RPF.IX)C, **August** 3, 1993, **page 2**

# **2.0 THE IN\_\_\_DDIVIDUALDEVELOPMENT PLAN SURVEYS FOR 1994**

Section 2 **of this report deals with the first objective, the Individual Development Plan** Surveys for **1994. The information stored in the Personnel Training Developmental System (PTDS) was transferred to a** Windows **platform and proocssed using FoxPro** for Windows. **Section 2.1 presents the SQL commands used to query the data bases and produce Ihe requested reports. As an example,** the **first** page of each report is presented in the next pages. The full reports, already delivered to NASA, are **considered part of this Final Rcport.** Scction **2.2 discusses issues associated to training cost and priority and presents recommendations for further rcscarch.**

## **2.1 Commands Used to Query the Data Bases**

# **2.1.1 Report #1 -- Courses by Type of Training by Organization**

**SELECT DISTINCT Report l.unit, Reportl.tot, Reportl.course\_num,; COUNT(Reportl.coursc\_num),** SUM(Reportl.cost), **Courses.title,;** Traintyp.typc, **Units.unitname; FROM** Reportl, **Courses, Units, Traintyp; WHERE Courses.course\_hum** *=* Rcportl.coursc\_num; **AND Units.unit** *=* Rcportl.unit; **AND Traintyp.tot** *=* Reportl.tot, **AND Reportl.unit** *=* **"AC"; GROUP BY** Rcport **l.course\_num; ORDER BY Reportl.tot; INTO CURSOR Repot l CREATE** REPORT reportl.frx **FROM Report I WIDTH 0 COLUMN** NOOVERWRITE REPORT **FORM** report **i** .frx **TO PRINTER** NOCONSOLE

# **2.1.2 Report # 2** *-* **Type of Training by Organization**

**SELECT DISTINCT** Report **i** .unit, **Report !** .tot, **COUNT(Report l.course\_num),; SUM(Report l.cost), Traintyp.type, Units.unitname; FROM** Rcportl, **Courses, Units, Traintyp;** WHERE **Courscs.course\_num** *=* Reportl.coursc\_num; **AND Units.unit** *=* Report **I** .unit; **AND** Traintyp.tot *=* **Report l.tot; GROUP BY** Report **I**.unit, **Report l.tot; ORDER BY Rcportl** .unit, **Report l.tot; INTO CURSOR** Report2 **CREATE** REPORT **rcport2.frx FROM Report2 WIDTH 5120 COLUMN NOOVERWRITE REPORT FORM rcport2.frx TO PRINTER** NOCONSOLE NOEJECT

File**FIN\_RPT.I)(X\_, August** 3. **1993. page 3**

h,

. *2*

# 1994 Individual Development Plans

 $\pmb{\mathsf{1}}$ Page

-- Comptroller Organization:  $\lambda C$ 

Type of Training: 10 -- Executive and Management

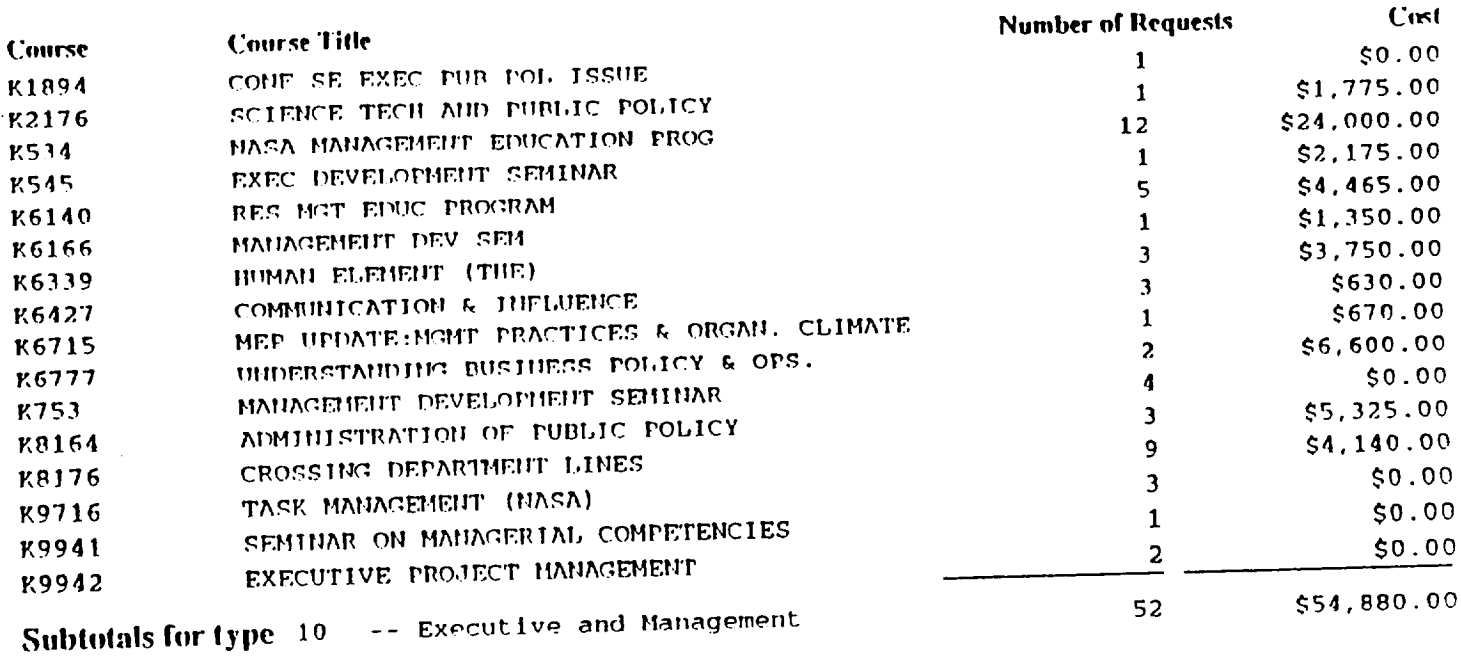

File FIN\_RPT.DOC, August 3, 1993, page 4

File: REPORT1 -- Course by Type of Training by Organization

 $.07/15/93$ 

 $\sim$ 

 $\bullet$ 

# **1994 Individual Development Plans**

Page

 $\mathbf{t}$ 

Organization: AC -- Comptroller

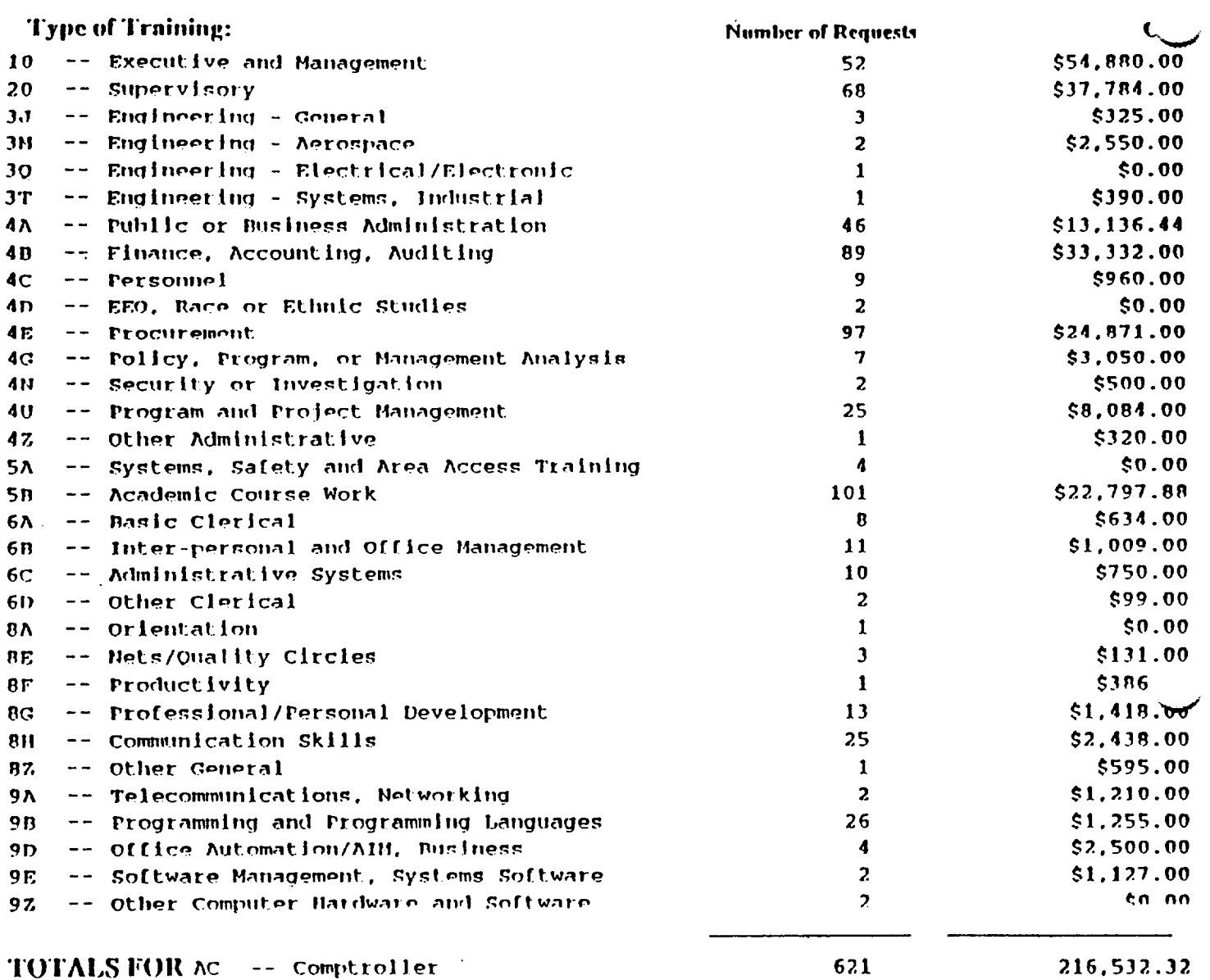

File FIN\_RPT.DOC, August 3, 1993, page 5

## **2.1.3 Report # 3 -- Summary by Organization**

SELECT DISTINCT Report l.unit, COUNT(Report l.course\_num),; SUM(Report l.cost), Units.unitname; FROM Report 1, Courses, Units, Traintyp; WHERE Courses.course\_hum = Reportl.course\_num; AND Units.unit = Report l.unit; AND Traintyp.tot = Report l.tot; GROUP BY Report l.unit; ORDER BY Reportl.unit; INTO CURSOR Report3 CREATE REPORT report3.frx FROM Report3 WIDTH 640 COLUMN NOOVERWRI REPORT FORM report3.frx TO PRINTER NOCONSOLE NOEJECT

## **2.1.4 Report #** 4 **-- Summary by Type of Training**

SELECT DISTINCT Report l.unit, COUNT(Reportl.course\_num),; SUM(Reportl.cost), Units.unitname; FROM Reportl, Courses, Units, Traintyp; WHERE Courses.course\_num = Reportl.course\_num; AND Units.unit = Report i.unit; *AND* Traintyp.tot = Reportl **.tot;** GROUP BY Reportl.tot; ORDER BY Reportl.tot; INTO CURSOR Report4 CREATE REPORT report4.frx FROM Report4 WIDTH 640 COLUMN NOOVERWRITE REPORT FORM report4.frx TO PRINTER NOCONSOLE NOEJECT

## **2.2 On Training Costs and Priorities**

## **2.2.1 Tile Financial** Impact **of** Training

**Training is** expensive, however, **lack of training could be even more** expensivel Reliable estimates of training costs **are needed** for **informed decision** making by **management concerning** what **training to** offer **and** what **to** postpone. **In PTDS, the COURSES.DBF's data base fields "TUITION",** "BOOKS", **and** "OTItER **COSTS" store information about** each **course's cost.** Unfortunately, **the information is not always available, and** even **when available, it is not always** current, nor **complete. There** are a number of costs associated to a training effort, some of which are not included in the current data bases. I

- **•** *Direct:* Materials, **instructor, tuition, cost for** media, **cost of** employee **travel and per diem,** employee salary **during training, opportunity cost of foregone production**
- **•** *Indirect:* **Administrative,** office **space, computers,** simulators, **depreciation of facilities.**
- **•** *lnta,gibles:* **Costs associated** with potential **failure of** personnel **to perform a task or job; savings associated to** finishing **a job** early **due to good** performance **by** everybody **involved.**

**I** The **tenn.,:** "direct" and **"indirect" costs refer here to** its **accepted use in** industrial engineering co.a, **analysis studies. At** KSC, **"direct" cost may** be understood as the **cost** Ix)me by the **trainee's organization, while** *"indirect"* is any **cost** borne **by a** different **organization. File FIN** RPT. DOC, August 3, 1993, page 6

**07115193**

#### Page 1

# 1994 **Individual** Development **Plans**

# **Summary by** Organization

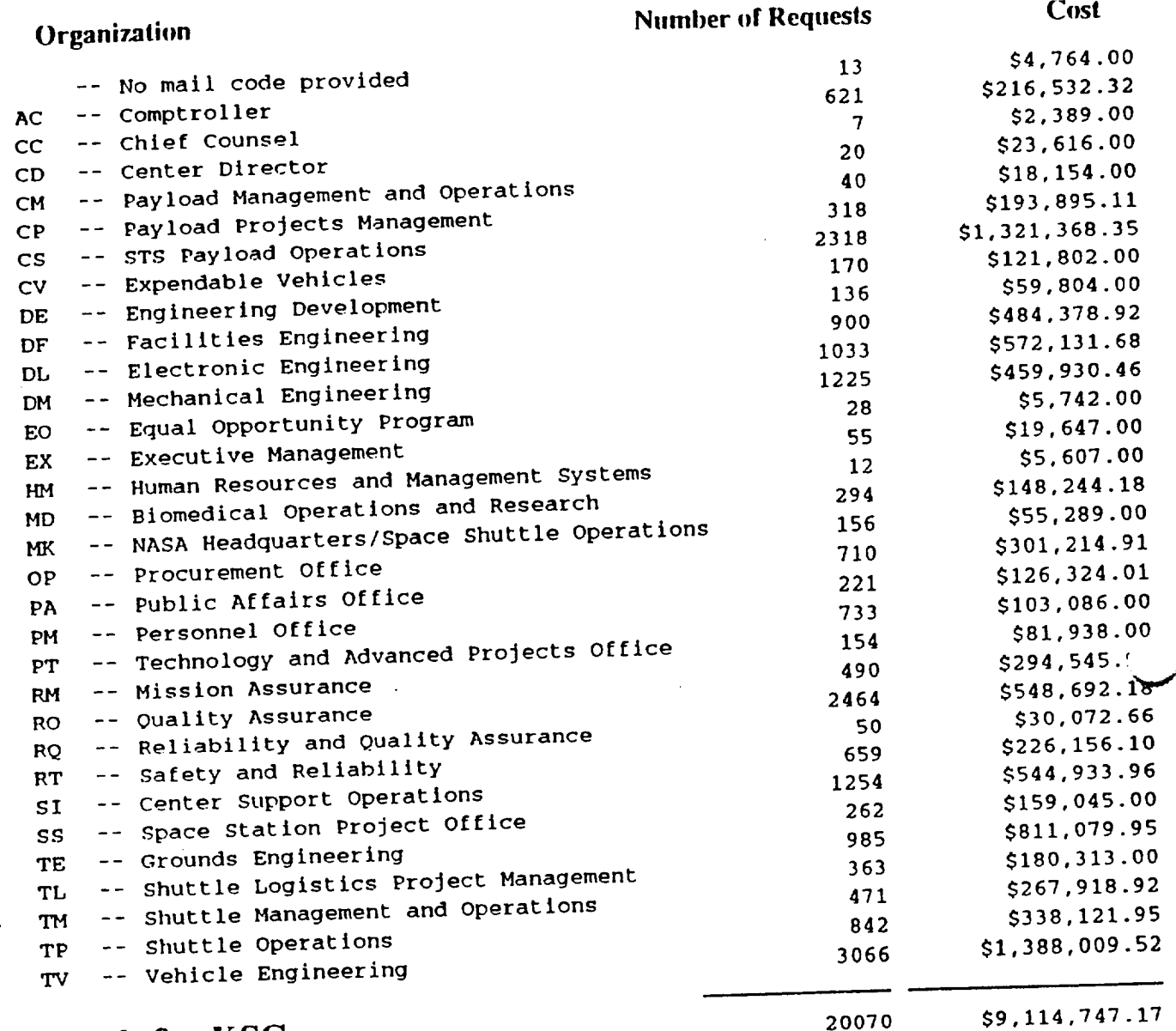

**Totals for KSC**

File FIN\_RPT.IX)C. **August** 3, **1993,** page 7

sia.

# **1994 Individual Development Plans**

# **Summary by Type of Training**

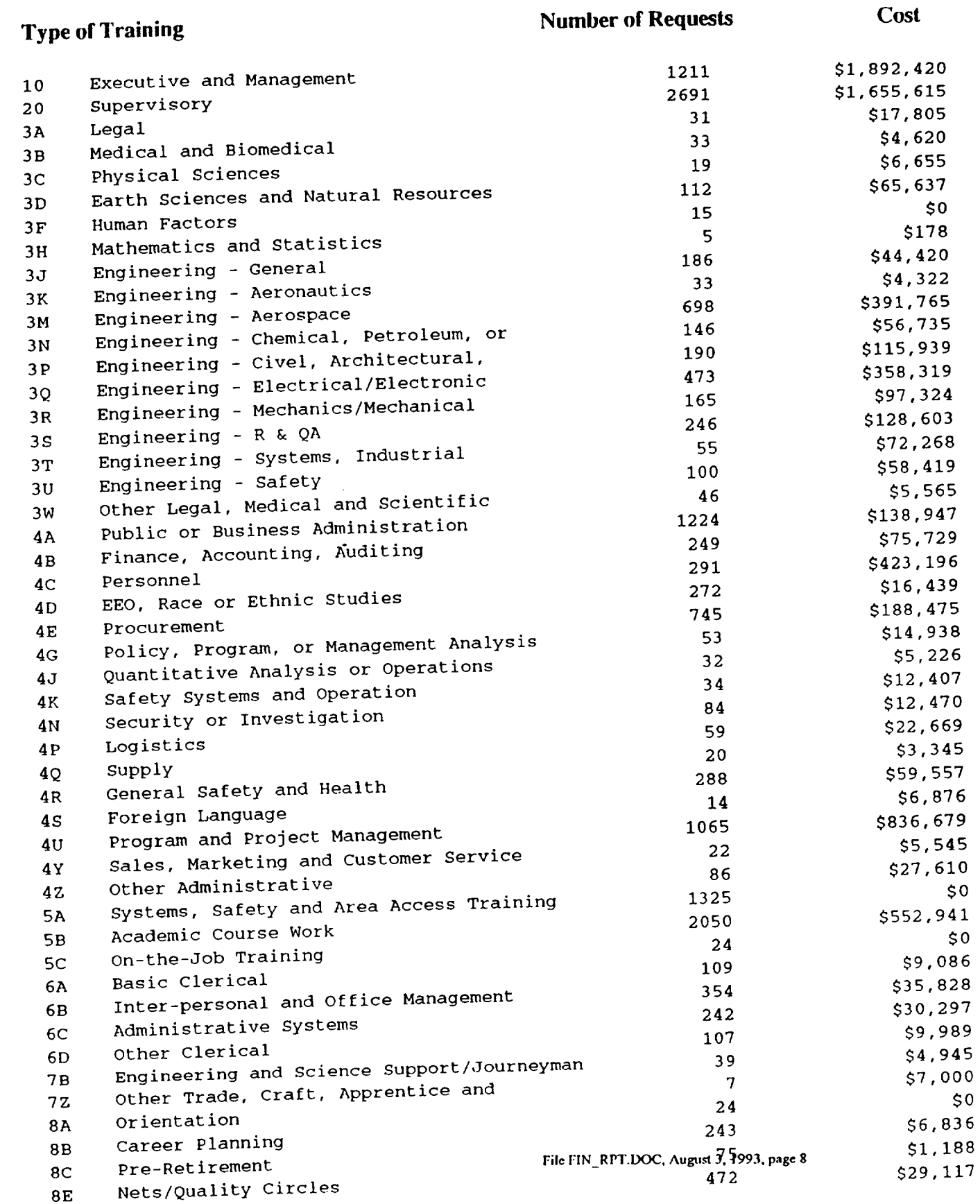

**07/27/93 Page 2**

# **1994 Individual Development Plans**

## **Summary by** Type **of Training**

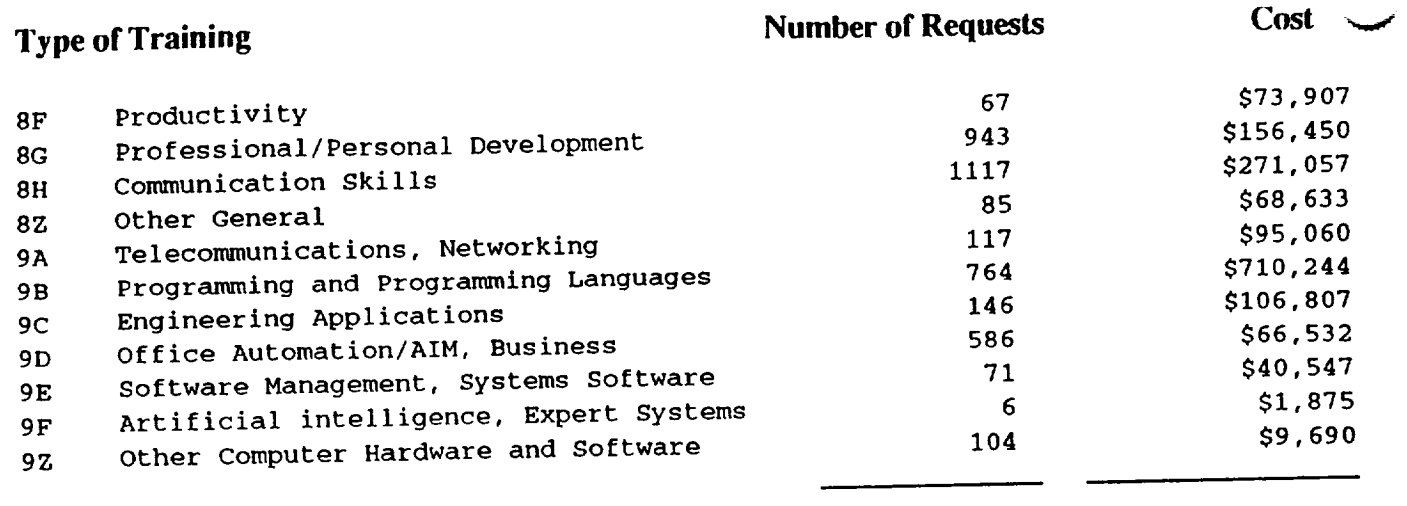

**TOTALS FOR KSC** 20070 \$9,114,747

**File FIN\_RPT.DOC. Augu\_ 3,** 1993. **page 9**

**-...4**

## **2.2.2 Tile Priority of Training**

**PTDS' IDP.DBF database file currently stores a "PRIORITY" field for** each **training** request. **Unfortunately,** the **field** reflects **tile order in which the employee listed** his/her **requests (i.e., the first course listed is assigned priority 1, the second one** has **priority 2, etc.). Obviously this does** not **reflect** the **potential impact of the training** for the **Center, nor for the person making** the request.

## **2.3 Recommendations for Further Work**

## **2.3.1 On the Financial Impact of Training**

Ensure that **the training-related** management information **system (of which PTDS is currently** the **major component) includes** the **very** best possible estimate **of costs associated to** each **training course. The** responsibility **of keeping this data** base **up to date** belongs **to the Human Resources Development Branch. The cost data** base should **store, for** each **course, the training components (i.e,** hours, **units of resources, travel requirements, etc.), rather than the actual dollars spent. At report time the computer will calculate the dollar** cost with **actualized values** per hour, **unit of resource spent,** etc. **Whether the particular training** component **represents a direct cost to the trainee's organization or to other** NASA **organization should also** be **part of the training-related management information system.**

## **2.3.2 On the Priority of Training**

**Include in** the **data base aficld** that **reflects** the potential **importance** that **the requested training** has for **the Center and for** the person making **the request. This may** be **the result of an employee and supervisor review of the current requests. It would** be **time** consuming, **but it may** be **the** best method **to** ensure **that the user** (NOT **the Training Branch) defines the** potential **impact for** the **Center and** the **trainee.**

**As a possible indicator of priority of** content **and timing, the following scales were used in the Summer of** 1992 **in the** Needs **Assessment** effort **conducted by the author at** KSC:

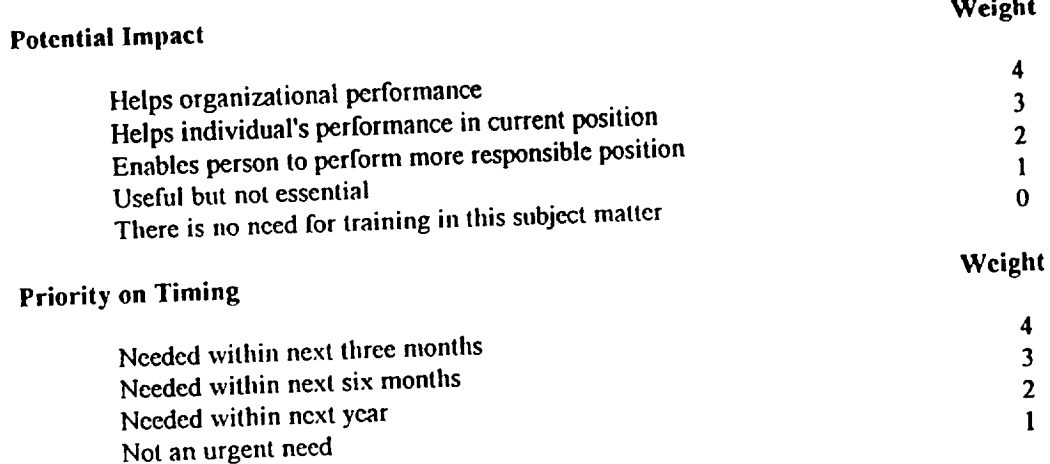

**FileFIN\_RPT.IXX\_,**Augua 3. 1993, page **10**

#### **3.0 THE EVALUATION OF TRAINING**

### **3.1 Existing Evaluation Procedures**

**Evaluation of training courses is limited to KSC Form 13 (see next page). This form is processed** manually and its major problems are that it is not linked to KSC's goals and objectives, there are no **cost/benefits considered, the form is not used to assess performance improvement, and the results are not used for formal reporting.**

#### **3.2 Objectives**

**The** *evaluation* **of training at KSC is envisioned as** having the **following properties:**

- **Linked to KSC Mission, Goals and Objectives.**
- **• Has a performance and values-based** focus.
- Measures **results in terms of performance improvement,** financial **impact, productivity and quality improvement, team building accomplishments,** and **less employee turnover.**
- **Resets priorities based on results.**
- **• Tracks training and performance data.**

**The link to** KSC's mission, goals and **objectives** and **the** performance and **values-based focus** will be ascertained **through** user involvement. **It** is **the** user (NOT **the** Human Resources Development **Branch)** who nmst define what is "requircd **level** of performance". The evaluation process will **determine the training's** impact on performance by asking **the** users: **"What** is **the** expected **result** of **training7"** and **"What** may happen if no **training** is givcn?"

## **3.3 Evaluation: A Literature Search**

A literature **search** was performed **to** ensure **that the proposed evaluation procedure agrees** with standard practice. The following sections discuss **the** sources, most common approaches identified, **typical n|ethods to** conduct **the evaluation** and **an** indicator of performance effectiveness, **the** "Contcnt Validity Ratio". A detailed discussion of **the** search findings is provided in **the appendix, along** with **the** list of **references** used. Copies of all **references** were submitted **to** NASA in a separate binder and are considered **part** of **this final report.**

#### **3.3.1 Sources**

Thc literature search **yielded 782** hits when **thc** keep words **"TRAINING",** "EFFECTIVENESS", "ASSESSMENT", and **"EVALUATION"** were used. **Front those 782 titles,** a **total** of **78 abstracts** were selected and printed. The analysis of those abstracts resulted in 22 promising articles of which 14 were available at **UCF's** library (or **though** inter-library loans). Most articles are **rather theoretical** in nature but a few **described** *specific* applications in government agencies such as **the** Department of Agriculture (Plant Protection and Quarantine and Forest Service **divisions),** NASA Headquarters, **the** Department of **the** Navy's Navy Finance Center, and **the** Office **of Personnel** Managemcnt.

File FIN\_RPT.DOC, **Augu.q**3, **1993. page** 11

'\_,d

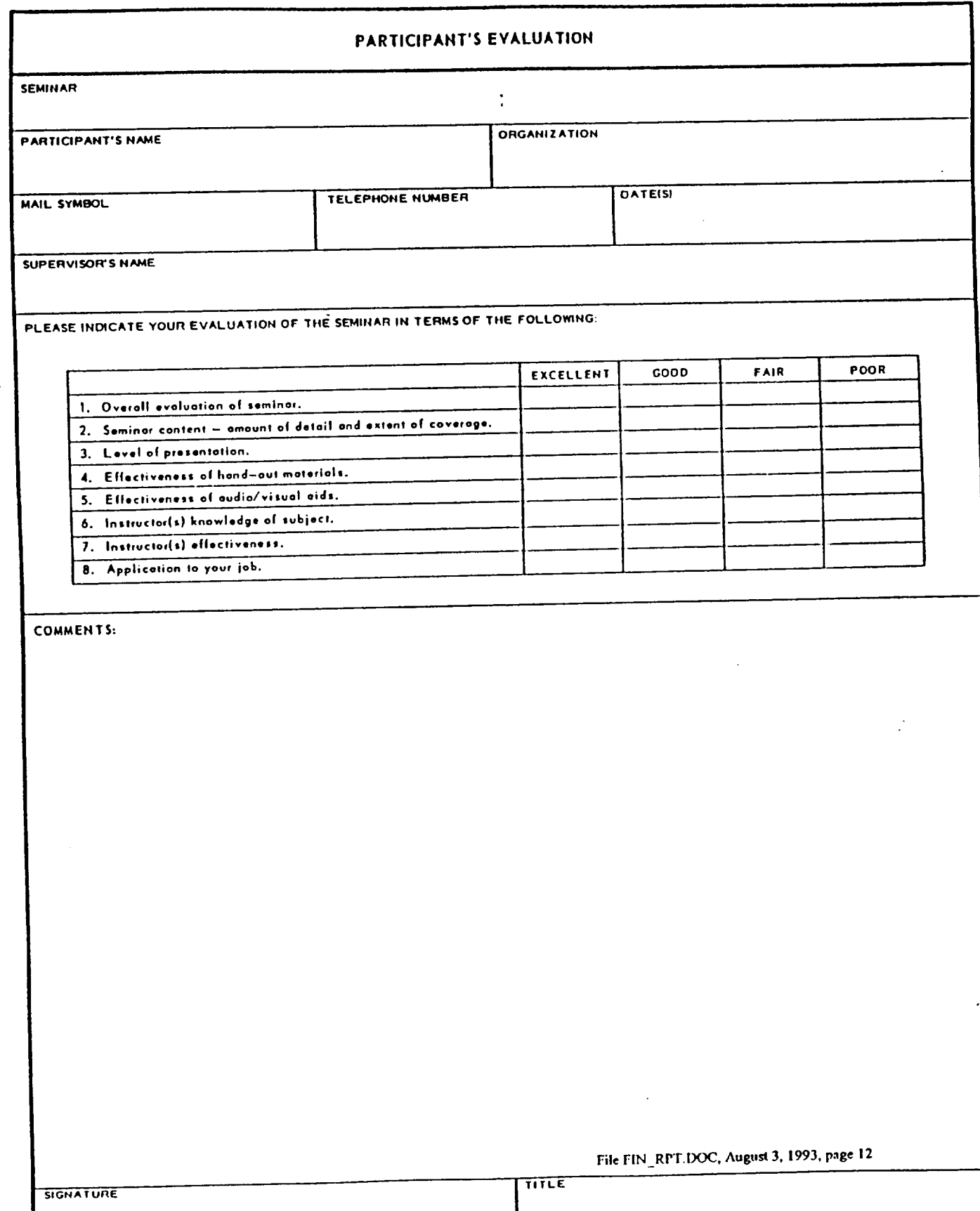

### 3.3.2 **Approaches**

**Training** evaluation **usually** takes one **of four emphasis: (1) Reaction, where tile** evaluation **is** conducted at **the** end **of the** training **exercise** and **focuses in the trainee's immediate feelings** about **the** environment, **instructor,** and **the** *material* covered; (2) **Learning,** where **the evaluation focuses on whether the** student **mastered** specific **knowledge or** skills **through** exams **or tests** about **tile** subject **taught;** (3) **Behavior, where the** evaluation consists **on following the trainee over** a period **of time to ensure that the** person's behavior changed as a **result of** the **training;** and (4) **Results;** where **the** emphasis **of the evaluation is** not **the trainee's learning (or lack of it) or** behavior **but its impact on the organization's** benefits accrued as a result **of the** training.

#### **3.3.3 Methods**

**The** most commonly used methods **to gather** evaluation **data** are surveys and questionnaires; interviews (individual or group); performance observations; and miscellaneous inquiries (from coworkers and supervisors). The Participant Action Plan Approach (PAPA, *implemented* by the Office of **Personnel** Management) asks the trainee at **the** end **of the training** session **for** a number **of** personal **goals to** achieve as a **result of** the **training** and comes back a **year** later **to** check **whether those goals were** attained. **The** main problems **with observations, interviews, inquiries,** and the **PAPA** method are **that they** may **lack objectivity** and **require vast resources (time,** personnel, and money) **to** conduct. For an **on-going training** evaluation system **designed to** i,cludc a **large** number **of training** programs, **the** best **recommendation is** a set **of** standardized surveys which printing, **distribution,** collection, analysis and **reporting** can be mechanized.

## **3.3.4** Content **Validity Ratio** (CVR)

The Content Validity **Ratio** is an indicator **of the degree of** acceptance **of** a **given** statement **by** a **group of** respondents. **It ranges from -I** (absolute **rejection)** to **+1** (unanimous approval). **It is** calculated as **follows:**

 $CVR =$  (number who approve - number who reject)/number of respondents

For example, **if** among **20** persons **surveyed, 15** agree **with the** statement *"l* recommend **that this** training be taken by **others in** my **organization", while 3 respondents disagree** and **2 do** not **respond to** the question, **the** CVR would be **0.67 [(15-3)/18 = 12118 = 0.67].** Note that **the indicator** is non-linear.

File FIN\_RPT.DOC, August 3. **1993. page 13**

#### 3.3.5 **References**

- **Brown, Mark G, "The Emperor's Still Naked: Why Management Remains in the Dark Ages," performance and Instruction**, v27 n9, Oct 1988, p1-4
- **Cantor, Jeffrey A,** "The **Training Effectiveness Algorithm,"Journal of Educational T\_, v16 n3, 1988, p207-229**
- **Cantor, Jeffrey A,** "A **New Dimension in Military Instructional Development," performance and v27** hi, Jan **1988, p!4-20**
- **Cantor, Jeffrey A, "Research and Development into a Comprehensive Media Selection Model," Journal of** \_v15 **n3, Sep 1988, p118-131**
- **DeWine, Sue, "Evaluation of Organizational Communication Competency: The Development of the Communication Training Impact Questionnaire," Journal of A lied Communication** Researclk **v15 nl-2, Spr-Fall 1987, p113-127**
- **Ford, J.** Kevin, **and Wroten,** Sleven **P.,** "Introducing New **Methods for Conducting Training Evaluation** and for Linking Training Evaluation to Program Redesign," Personnel Psychology, v37 n4, **Winter 1984, p651-65**
- **Geroy, Gary D., and Wright, Phillip C., "Evaluation Research: A Pragmatic, Program-Focused, Research Strategy** for Decision-Makers," Performance Improvement Quarterly, v1 n3, 1988, p17-26.
- '\_'\_ **Hawley,** John K.," **A Practical** Methodology for **Determining** Cost-Effective Instructional **Programs,"** Performance and Instruction, v30 n5, May-Jun 1991, p17-23
- **Korotkin,** Arthur L., "A **Taxonomic** Approach **to Integrating Job** Analysis **with Training** Front-End Analysis," Performance Improvement Quarterly, v5 n3, 1992, p26-34.
- **Kruger,** Michael **J.,** and Smith, **Kay H., "Evaluating** Management **Training," performance** and Instruction, **v26** n9-10, Nov-Dec 1987, p22-26
- **Private** lndustry Council **of Matin** County, San **Rafael,** CA., **"Training Program Evaluation Plan** and **Procedure,"** National Alliance **of Business, Inc., Washington, D.C., Sponsoring** Agency: **Employment** and **Training** Administration **(DOL), Washington, D.C.** Available **from: Private** Sector Initiative **Program** Clearinghouse, **1015 15th** Street, N.W., **Washington, D.C. 20005,** Feb **1981, 38p.**
- Salinger, **Ruth,** and **Roberts,** Cynthia, **Evaluatin thc Im** act **ofTrainin :** A Collection **of** Federal A **en** \_on **Practices. Volume** 2 **Office of Personnel** Management, **Washi,gton, D.C., Training** Resources Management **Division, 1984, 198p. Includes** summaries **of Volume 1.**
- Stevens, Matthew **D.,** and **Hcllweg,** Susan A., *"Toward* a Standard **o1"**Communication **Training Effectiveness** Evaluation," Paper presented at **the** Annual Meeting **of the** Speech Communication Association (76th, Chicago, IL, November **1-4,** 1990), **35p.**
- **Wreathall,** John, and Connelly, Edward M., "Using **Performance Indicators to** Evaluate **Training** Effectiveness: Lessons Learned," Performance Improvement Quarterly, v5 n3, 1992, p35-43.

--- **File** FIN\_RP'I'.DOC, August **3, 1993.** page **14**

## **3.4 The Evaluation Procedure**

**The** proposed **evaluation** procedure **consists of a** set **of two evaluations and three reports. Copies of the evaluations (as proposed and as implemented) are included in the next pages.**

## **3.4.1 The Scanning Process**

**All OpScan Model 5 from National Computer Systems (NCS) was purchased by** KSC **in early 1993 to mechanize thc processing of all** evaluation **forms. The** forms **are designed with the** help **of DESIGN, a Windows** based **graphics package. DESIGN allows the user to define the questionnaire, to specify** the **types of** responses **and** the response **areas, and to print the questionnaire in forms supplied by** NCS. **Another NCS software, SURVEY, processes** the **designed forms and reads the scanned data into a** file. A statistic (or a data base) package is then needed to analyze the data and produce reports. SPSS for **Windows and FoxPro for Windows** will **be tried with the data collected in the first few training courses.**

#### **3.4.2 Evaluations**

**The proposed End-of-Course Evaluation is a "reaction"** type evaluation. **It** has **four sections. The first** one, "Externals," deals with the training environment (location, handouts, etc.). The second, **"Instruction," focuses in the instn\_ctor; the third,** "Focus," **on the contents; and the last, Assessment, provides the trainee's feedback of** the perceived **value for** the **organization. An overall** "Happiness **Index" will be associated (based on a CVR type of analysis) to the** trainees' **reaction to each training course.**

**A Follow-Up Evaluation was proposed, to** be **delivered about six** months **after the training. Both the trainee and the supervisor were** targeted. **The form focused on the training's effect on performance, productivity, and satisfaction. It asked also for suggestions for improvement and recommendations for continuation of training. Although a standard form** was **proposed for** both **trainee and supervisor, the analysis of the trainee's responses would have concentrated in "behavior** modification" **issues, while the analysis of** the supcrvisor's **responses would** have **focused on the "organizational impact." An overall** "Effectiveness **Index" was to** be **associated** (based **on a CVR** type **of analysis) for the trainees' and supervisors' delayed assessment of** the **real impact of** each **training course.**

**In order to streamline the overall procedure,** KSC's **Human** Resources **Development Branch decided to replace the proposed Follow-Up Evaluation** by **a briefer form** that **targets only the supervisor. A copy of** that **form is also provided. A limited** *"Effectiveness* **Index" may** be **associated (based on a CVR type of analysis) to** each training **course, on** the **basis of the supcrvisor's delayed assessment.**

#### **3.4.3 Reports**

**The "Reaction" Report will** be **an End-of-Course Evaluation Report to** be **submitted to the Human** Resources **Development Branch. It will inch,de information such as course ID, date,** time, **place, instructor, attendance, cost, student** reactions, **and an overall** "happiness **index" for the course**

**The** "Assessment **of hnpact" Report is the** result **of the follow-up** evaluations. **As this** *evaluation* **stands now,** the report **will essentially reflect the supervisor's assessment of the training impact on the organization's performance as** reflected **by** his **recommendation for future similar training for** personnel **under** his **supervision.**

**An End-of-Quarter Report is planned which will summarize the number of courses taught, the number of students, cost, and indicators of overall** happiness **and overall effectiveness. File FIN\_RPT.D(X\_, August 3, 1993, page i 5**

### **KENNEDY SPACE CENTER TRAINING BRANCH**

**ff**

**f**

!

**F**

**r**

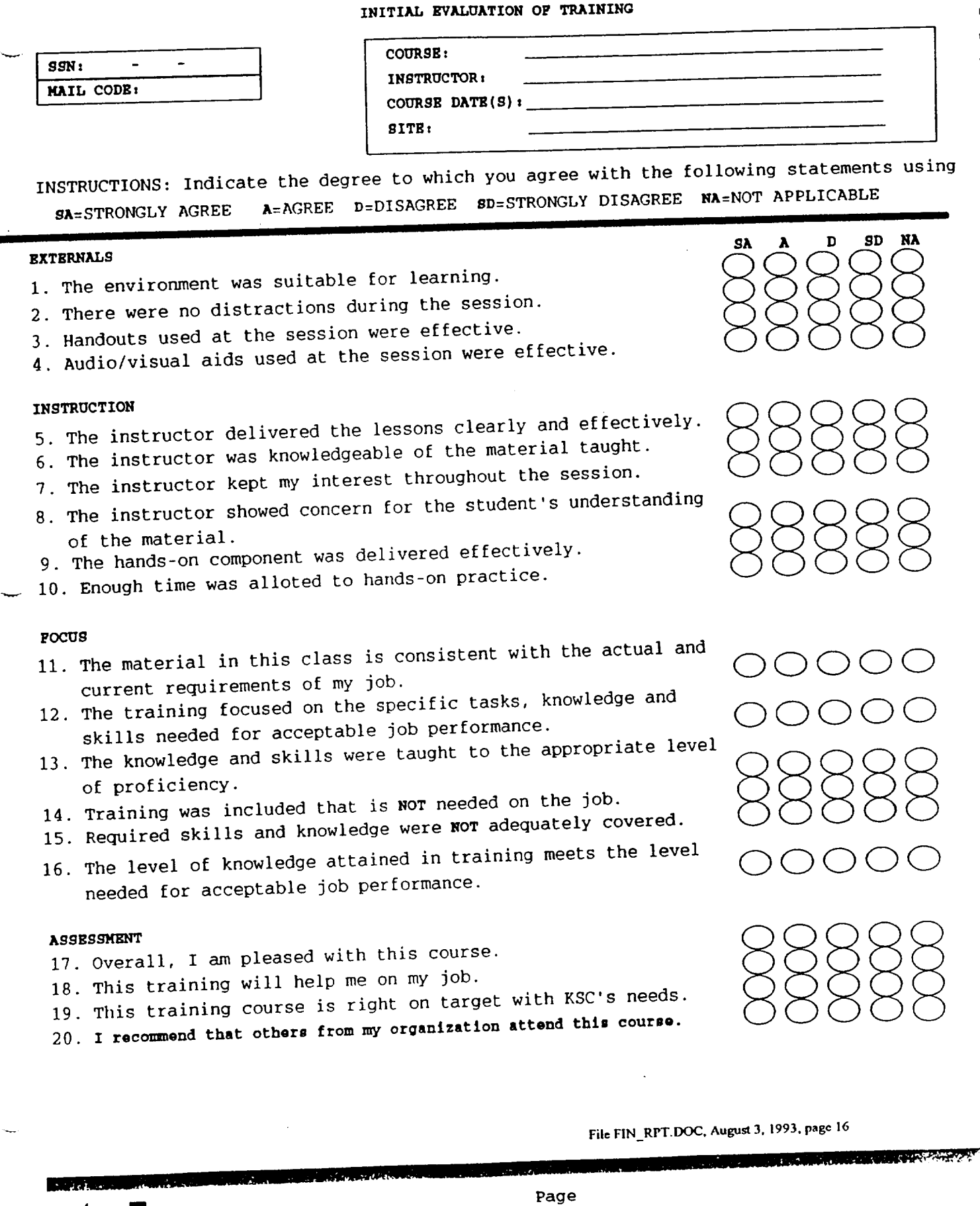

SURVEY NETWO 449

**[] II**

 $\mathbf{A}^{\mathrm{max}}$ 

For a family  $\sim$  256.41  $^{\rm 40~GeV}$ 

 $\blacksquare$ 

#### **KENNEDY SPACE CENTER HUMAN RESOURCES DEVELOPMENT BRANCH**

**INITIAL** EVALUATION OF **TRAINING**

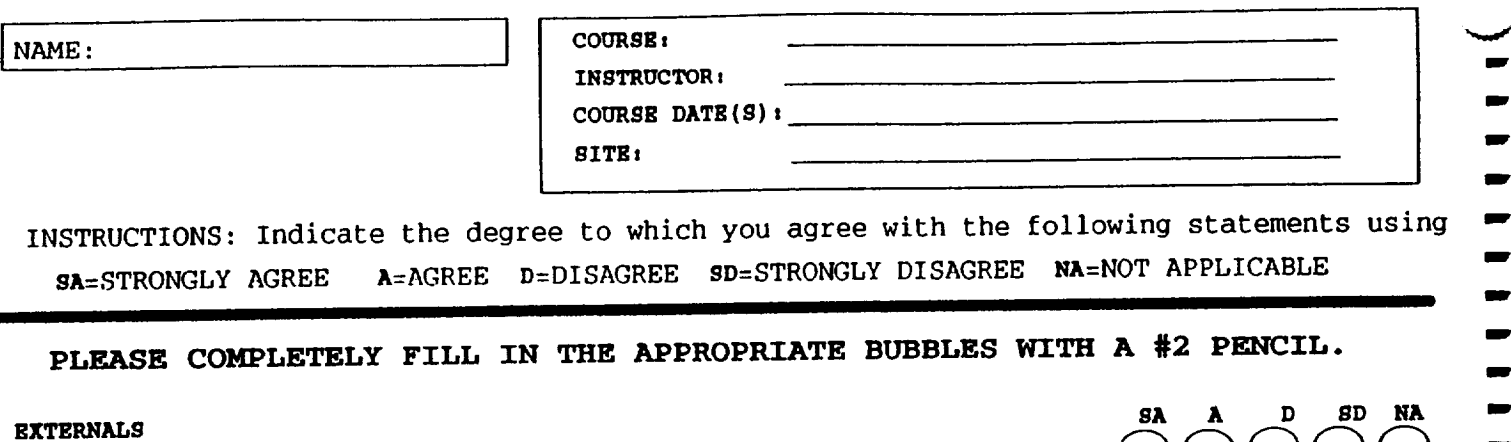

- 1. The environment was suitable for learning.
- 2. Handouts used at the session were effective.
- 3. Audio/visual aids used at the session were effective.

#### **INSTRUCTION**

- 4. The instructor delivered the lessons clearly and effectively.
- 5. The instructor was knowledgeable of the material taught.
- 6. The hands-on component was delivered effectively.

#### **FOCUS**

- 7. The material in this class is consistent with the actual and current requirements of my **job.**
- 8. The level of knowledge attained in training will help improve my job performance.

#### ASSESSMENT

- 9. Overall, I am pleased with this course.
- 10. This training course is consistent with KSC's needs.
- Ii. I would recommend that others from my organization attend this course.

Suggestions for improvement or other comments:

 $\blacksquare$  •  $\blacksquare$ 

**File FIN\_RPT.DOC, Augusl** 3, **1993, page 17**

**i**

8660 **ibm i i**

 $\bigcirc$ 

 $\bigcirc$ 

 $\bigcirc$ 

88888

O

t **i**

> **i i** f

> B

**iW**

mr **mw**

> **mw** f

'qF

**IP" ram" U** 

> **I IP"**

> > **i**

**mw mw**

**i**

f **i**

> B' W

f

V **I** W **i** f

 $\overline{\mathsf{C}}$ **fnr,. M,.,mber** 75612-5-85

Page 1 SURVEY **NETWORK** ®

### **KENNEDY SPACE CENTER TRAINING** BRANCH

**FOLLOW-UP EVALUATION** OF **TRAINING**

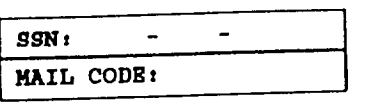

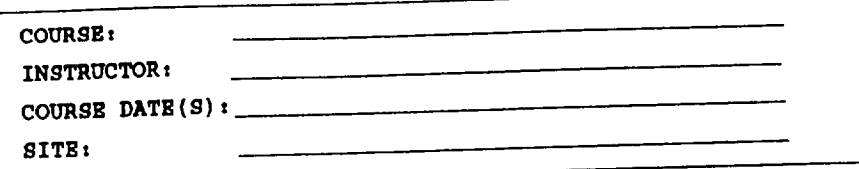

O

W W

> W B

> > f

J

m W f

> $\blacksquare$ ÷

> > Ŧ

÷

INSTRUCTIONS: Indicate the degree to which you agree with the following statements using SA=STRONGLY AGREE A=AGREE **D=DISAGREE** SD=STRONGLY DISAGREE **NA=NOT** APPLICABLE

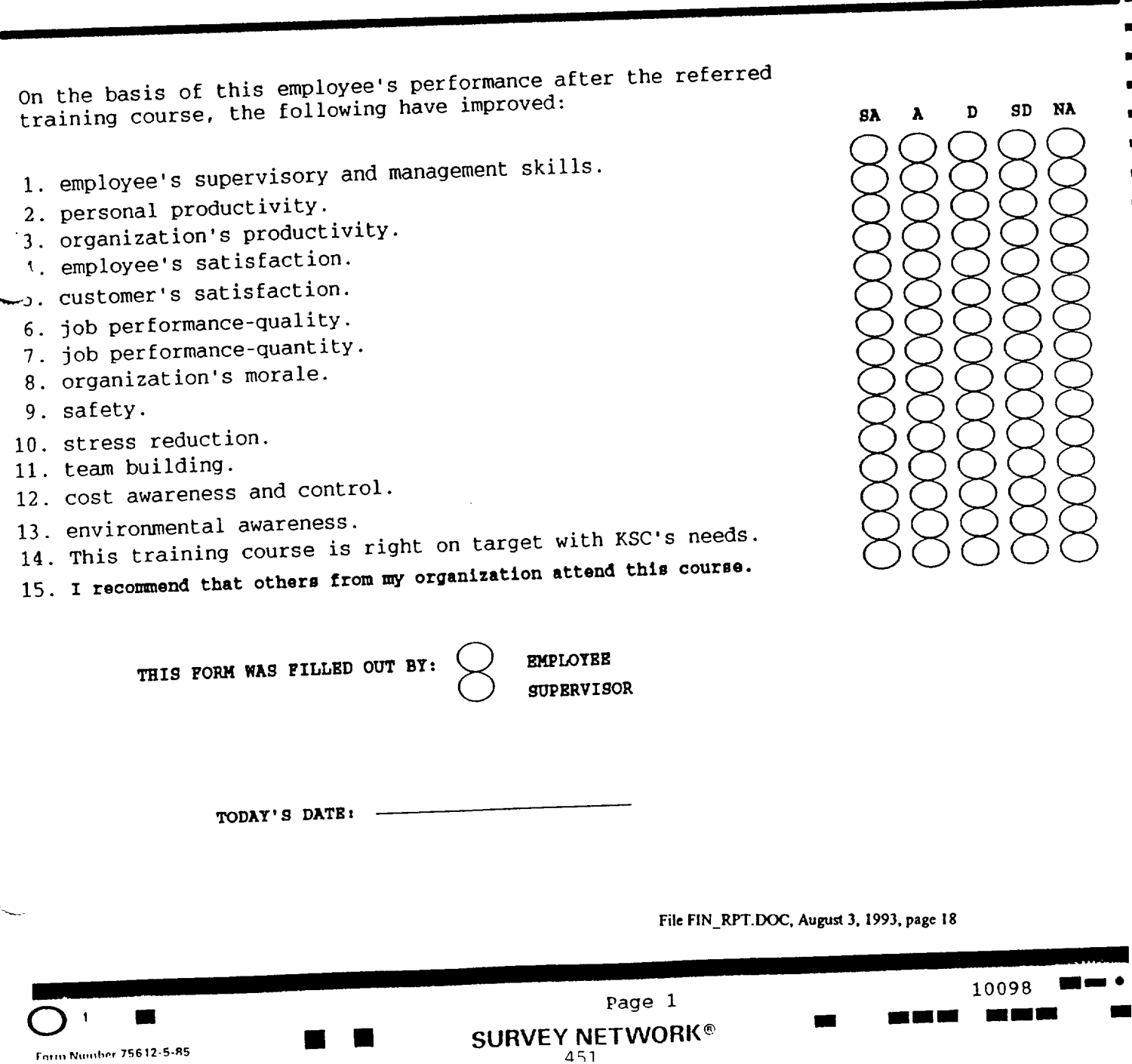

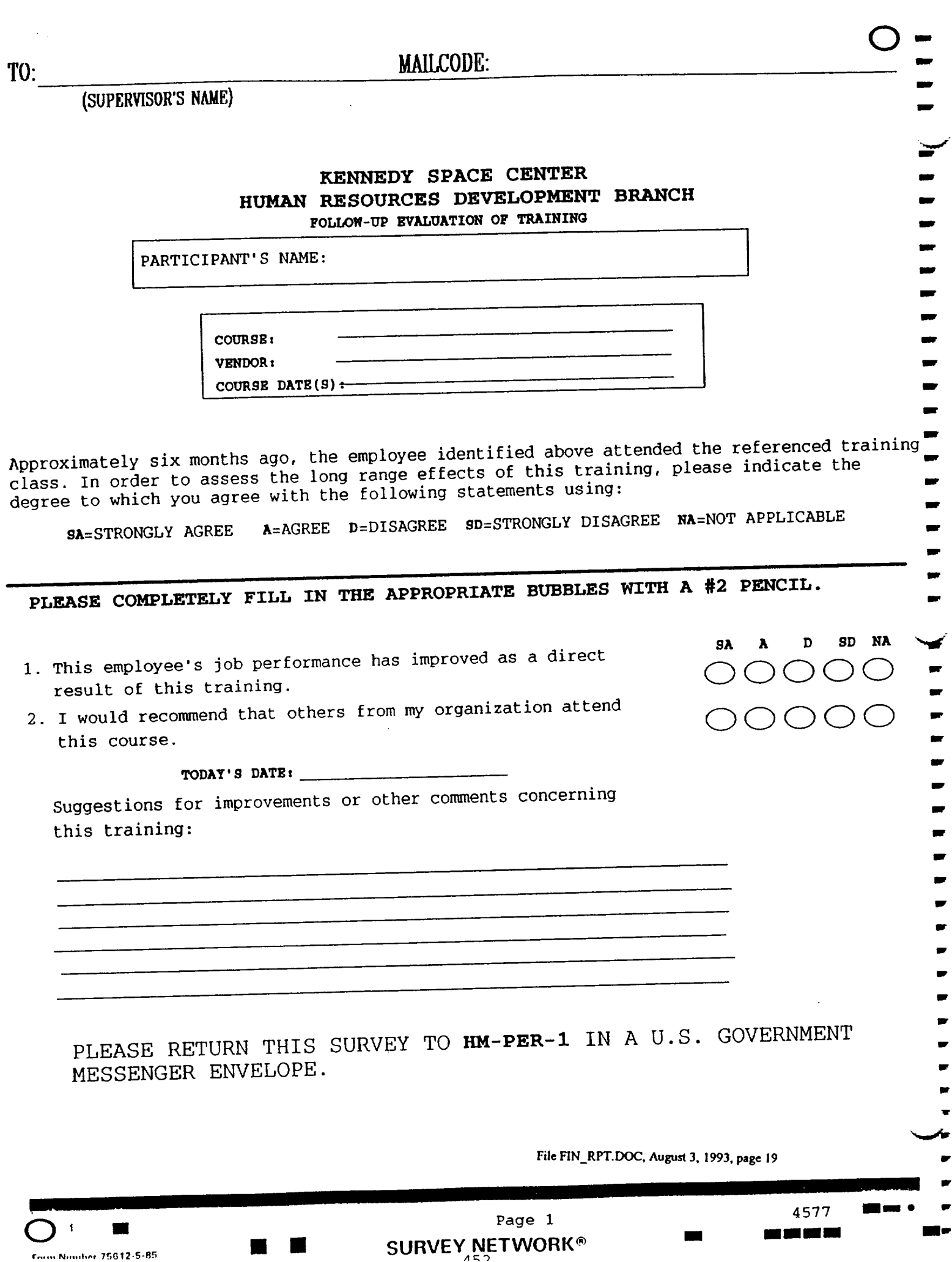

 $\mathcal{L}_{\mathcal{A}}$  , and the contract of the sequence of the contract of the contract of  $\mathcal{A}$ 

 $\sim$ 

÷

## **3.5 Expectations**

**The proposed** evahmtion **procedure** will **(a) examine training requests from the perspective of** KSC **goals and objectives, (b) determine if performance improves as a rcsult of investment in training, and (e) keep a continuous review of the training results. This will allow the Human** Resources Development **Branch to document and report** to management **and to departments (a)** the **time and resources needed to provide training, (b) the employee timc and Center** resources **spent in training, and (c) an objective** evaluation **of the results obtained (aggregate values).**

# **3.6 Recommendations for Further Work**

#### **3.6.1 Oil Evaluation:**

**The first recommendation is to implement the proposed** evaluation **procedure. It is suggested to** try **the** proposed evaluatio, forms in **at** least two courses **and to** develop **software to produce standard** reports. Then, use the software **to** generate reports, and obtain feedback from the evaluators and **from** the **report** recipients.

# 3.6.2 On the Training Management Information System:

The second recommendation is to link the evaluation data to the PTDS (NTDS?) information system. The data should include (a) Cost data (NOT in dollars, but in hours, units of resources, etc.); (b) delivery data (who, where, how, when, how long, why, what (syllabus), number of attendants, instructor, student's initial and delayed evaluations, supervisor evaluation, comments); and **(c)** training evaluation data.

#### **3.6.3** On **the Needs Assessment:**

The **whole** Training System should be consistent **and dynamic. The evaluations should** be **used as a** tool for constantly revising needs and priorities of what is being trained (Needs **Analysis),** how (Method/Means Analysis), and how often. A procedure **to** this effect should be devised and implemented.

## 4.0 **APPENDIX: Literature Review,**

Tile following **pages were prepared** by Joseph Espino, **a SHARP (Summer High School Apprenticeship Rcscarch Program) student assigned to work under Dr. ]os\_ A. Scpdiveda's mcntoring during the Summer of 1993. In addition to preparing this literature search, Mr. Espino was instrumental in getting the** NCS **scanner ill operation. He also wrote an operator manual for this** hardwarc.

**File FIN\_RP'I'.\_, Aug\_l.,d 3, 1993, page 21**

,,,.,j

**TRAINING EVALUATION - An Overview Of Existing Practices** Four categories of training evaluation are reaction, learning, behavior and results [Stevens & Hellweg, 1990].

Reaction is the trainee's liking of the training course. This response should be determined as soon as possible after the session is completed [Dewine, 1987]. Questions dealing with the atmosphere, physical environment, instructors and training media should be included on the first questionnaire. An example of a reaction based question is:

6. **Rate** the use **o[** handouts in the training. \_Excellent Good \_Fair \_Poor

Learning is the evaluation of whether the trainee remembers (not necessarily uses) facts, principles and behaviors taught in class. This is the least relevant level of evaluation for an organization because increased knowledge does not necessarily mean the knowledge is used on the job [Stevens & Hellweg, 1990]. An example of a learning based question is:

2. Pentium class microprocessors must be super-cooled prior to use. \_True \_False

The behavior level is the most complex level of evaluation. This deals with the actual job improvement of the trainee. The behavior evaluation should come from trainee, its supervisor, subordinates, and peers. It should be performed at least three months after the training

**File: WRTUPTOT.DOC, 22** July, 1993, **page I**

[Stevens & Hellweg, 1990]. An example of a behavior based question is:

6. I am capable of speaking to large groups: \_Excellently \_Well \_Acceptably \_Poorly

Results are the actual effects that training has had on an organization. Items such as turnover, absences, sales, customer satisfaction, quantity and quality of performance, morale, cost reductions, grievance reductions, accident rates, suggestions, employee satisfaction and time use should be evaluated [Stevens & Hellweg, 1990].

8. Morale at the worksite has (since my training). \_\_ Increased significantly

**\_Remained** a\_ut the same Decreased significantly

The outcome of one of the four areas may affect other areas [Dewine, 1987]. The amount of time between training and a post training evaluation is not a standard. Ranges of suggested times are from two weeks to twenty-three months [Stevens & Hellweg, 1990]. An average time is from four to six months.

An alternate method of evaluation of training is content evaluation. Content validity is the evaluation of how the training content is related to the job. The training content must be identified. Items that are included are knowledge, skills, abilities, and other personal characteristics(KSA0s) that are needed for job performance. The content is then evaluated through a Content Validity Ratio (CVR) approach. People who have a thorough knowledge of the job rate each KSAO on its importance to the

**File: WRTUPTOT.DOC, 22 July, 1993, page 2**

job. The following formula is used to determine validity [Ford & Wroten, 1984].

CVR = People stating KSAO is important - People stating KSAO is unimportant Total Number of People

Positive CVRs mean that greater than half of the people stated that the KSAO was important and negative CVRs mean that less than half of the people stated that the KSAO was important. A method for matching the CVR data and training needs would include the following steps. First divide the KSAOs into categories. Have your job experts rate the important KSAOs on a scale. This scale would determine how training intensity and resources should be spent on different areas of subject content [Ford & Wroten, 1984]. These methods would work well. However, they would require customized forms for each course and extra manpower because the procedure could not be automated.

Kruger & Smith (1987) recommended two different surveys: a skills/behavior survey and a health/stress survey. Both surveys use a system of examining statements and choosing to what degree you agree with the statements. The following is an example:

3. I am able to communicate with my manager. AGREE 9 8 7 6 5 4 3 2 1 DISAGREE

The skills/behavior survey deals with what was learned, how the trainee's performance has changed and how it has affected the organization. A survey is filled out by the trainee, its supervisor and some others. A sample

question on a skills/behavior survey might be: 6. I am capable **of** speaking to large **groups:** \_Excellently \_Well \_Acceptably \_Poorly

The health/stress survey identifies health and stress risks to the employee. It is only be filled out by the trainee. A sample question on a health/stress survey might be:

6. My knowledge of safety that is required for the Job is: \_Proficient \_ Adequa \_Not Adequa

**File: WRTUPTOT.DOC, 22 July, 1993, page 4**

#### **Existing Training** Evaluation **Programs**

b

The following are some training evaluation programs currently in place at different governmental and nongovernmental agencies.

Department **of** Agriculture-plant **Protection and** Quarantine: The Department of Agriculture's Plant Protection and Quarantine branch currently uses an evaluation program in which the evaluation is done by front-line supervisors. The supervisors are first trained in the skills needed to evaluate the trainees. The supervisors are then assigned to evaluate recently trained officers. The evaluators may use questionnaires, interviews, performance observations and miscellaneous inquiries to gather data. These are all used after the training. The trainees supply data concerning their performance through either questionnaires and interviews- The evaluators gather their own data through on-the-job performance evaluations and candid inquiries. The data is collected by a central organization and compiled to determine if the skills taught actually assisted the officers with their **jobs.** Advantages of this program include providing relevant data for evaluation and actively involving supervisors in the evaluation. Disadvantages include long length of time needed for process, requiring supervisors to do work solely on evaluation causes need to hire temporary replacements and expensive travel costs of

## **File: WRTUPTOT.DOC-,27.Jury, 1993, page 5**

supervisors. A final disadvantage is that the evaluation is based on the specific job or supervisor's objectives and not those of the entire organization [Salinger & Roberts, 1984]

Department of Agriculture-Forest Service: The Forest Service currently uses a questionnaire-based evaluation system. Standard questionnaires are completed by the trainee, its supervisor and subordinates before the training session and four weeks after the session. Copies of the questionnaire are also completed by untrained personnel and their supervisors and subordinates in order to have a control population. Questions in the questionnaire are behavior based such as the following

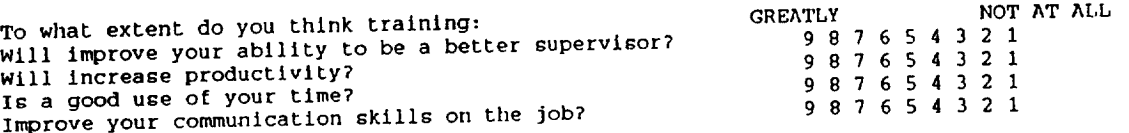

Results are statistically tabulated. The results are then compiled and reported to the specific organizations. The questionnaires are behavior based and completely confidential. The tabulation stage tests the statistical significance of questions, trainee, supervisor and subordinate perceptions and comparison of trained results versus the control's results. Advantages of this program include accurate results due to use of a control group and small amounts of time and resources needed. The only significant disadvantage is the possibility of low return rate of questionnaires [Salinger & Roberts, 1984].

.,.j

L.j

National Aeronautics **& Space** Administration: The evaluation program described below was for a career seminar sponsored by NASA Headquarters. The evaluation was directly built into the training program. The evaluation consisted of both pre and post training questionnaires, group interviews and individual interviews. The questionnaires contained general, open-ended questions dealing with current and future job goals. A sample question on a survey might be: 7. What have you done to achieve your goals in the past 30 days? In the group interviews, the trainees spoke about their own **job** plans and how they were using what they learned. Trainees could hold optional individual interviews with the instructor concerning their own progress. There were also informal evaluations during the course. The instructor was the only evaluator involved and there was no major computation of data in the evaluation. The instructor had to be available after the training session for many months in order to do the personal interviews. Advantages of the evaluation program included adaptability. Disadvantages include the fact that it is not very structured, forms need to be customized for different courses, constant need for the instructor, no organizational input and most of work has to be in groups which may be difficult to assemble [Salinger & Roberts, 1984].

 $\widetilde{\cdot}$ 

Department **of the Navy- Navy** Finance Center: The Navy Finance Center evaluated one of its Interaction Management

**File: WRTUPTOT.I)OC, 22 July, 1993, pare** 7

Courses through a system of questionnaires done in a group setting. The questionnaires were completely behavior based with questions such as:

When my supervisor speaks to me regarding disciplinary action, he/she ...<br>Never Mever Always  $654321$ Uses my ideas when I offer them.  $654321$ <br>Acknowledges my feelings about the situation.  $654321$ Acknowledges my feelings about the situation.

The questionnaires were completed by employees, their managers and subordinates that did and did not take the course. The evaluation was done before the training and two years after. The results were then computer tabulated to create statistical averages of how the training works through the perceptions of the employees, their managers and subordinates. Reports were then created from that data. Advantages of this evaluation method includes involvement of all members of an organization, use of a control (the untrained sample) to ensure accuracy of results and high return rate because of the group approach to completing the questionnaire. Disadvantages include a management commitment and travel expenses if the respondents are not in a common geographical area [Salinger & Roberts, 1984].

Office of Personnel Management: The OPM devised a generic training evaluation program called the Participant Action Plan Approach (PAPA). The evaluation system asked each participant to identify certain behaviors or actions related to the course that he/she would like to change. Here the evaluator would either interview the trainee (by phone or in person) or use questionnaires (six months after the

**462**

File:**WRTU\_OT.IH)\_ 22 July, 1993, pare 8**

-,,...,

-,....,

training) to determine whether the actions were carried out. The evaluation also checked for results of tried action plans and why untried action plans were not attempted. The questionnaire also asked how the course could be changed to better teach the trainee. Problems and obstacles that deterred the trainee from carrying out the plan were also identified. The result were computer tabulated. Results were used to create reports and eventually modify the course. The program provides data primarily concerning behavioral changes brought about by the course. Advantages of this program include ability to be used for many courses and it can accurately describe what actions came from the training. Disadvantages include the need of self-reports and skilled interviewers, large amount of time needed and it does not involve supervisors and subordinates in the evaluation process [Salinger & Roberts, 1984].

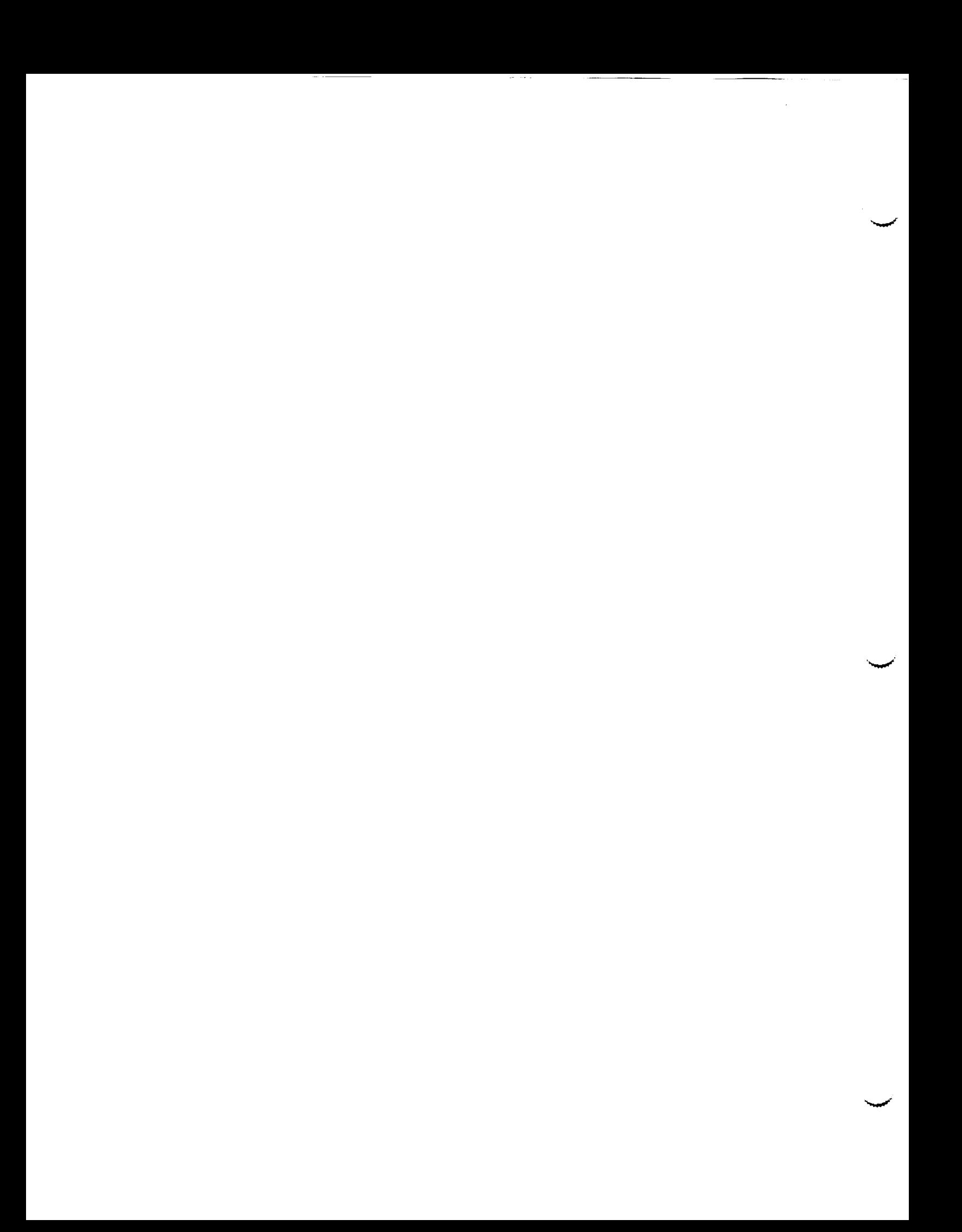

# **1993 NASA/ASEE SUMMER FACULTY FELLOWSHIP PROGRAM**

## **JOHN F. KENNEDY SPACE CENTER UNIVERSITY OF CENTRAL FLORIDA**

# **\*\*\*** REPORT NOT AVAILABLE AT PUBLICATION **TIME \*\*\***

PREPARED BY:

ACADEMIC RANK:

UNIVERSITY AND DEPARTMENT:

NASA/KSC

DIVISION:

BRANCH:

NASA COLLEAGUE:

DATE:

CONTRACT NUMBER:

Dr. Sherif A. Sherif

Associate Professor

University of Florida Department of Mechanical Engineering

> $\frac{1}{2}$ ------

 $\overline{a}$ 

------

University of Central Florida NASA-NGT-60002 Supplement: **11**

#### **Pgl(\_ll)lflG PAGE** BLANK **NOT FK.M£'D**

mas #64 months

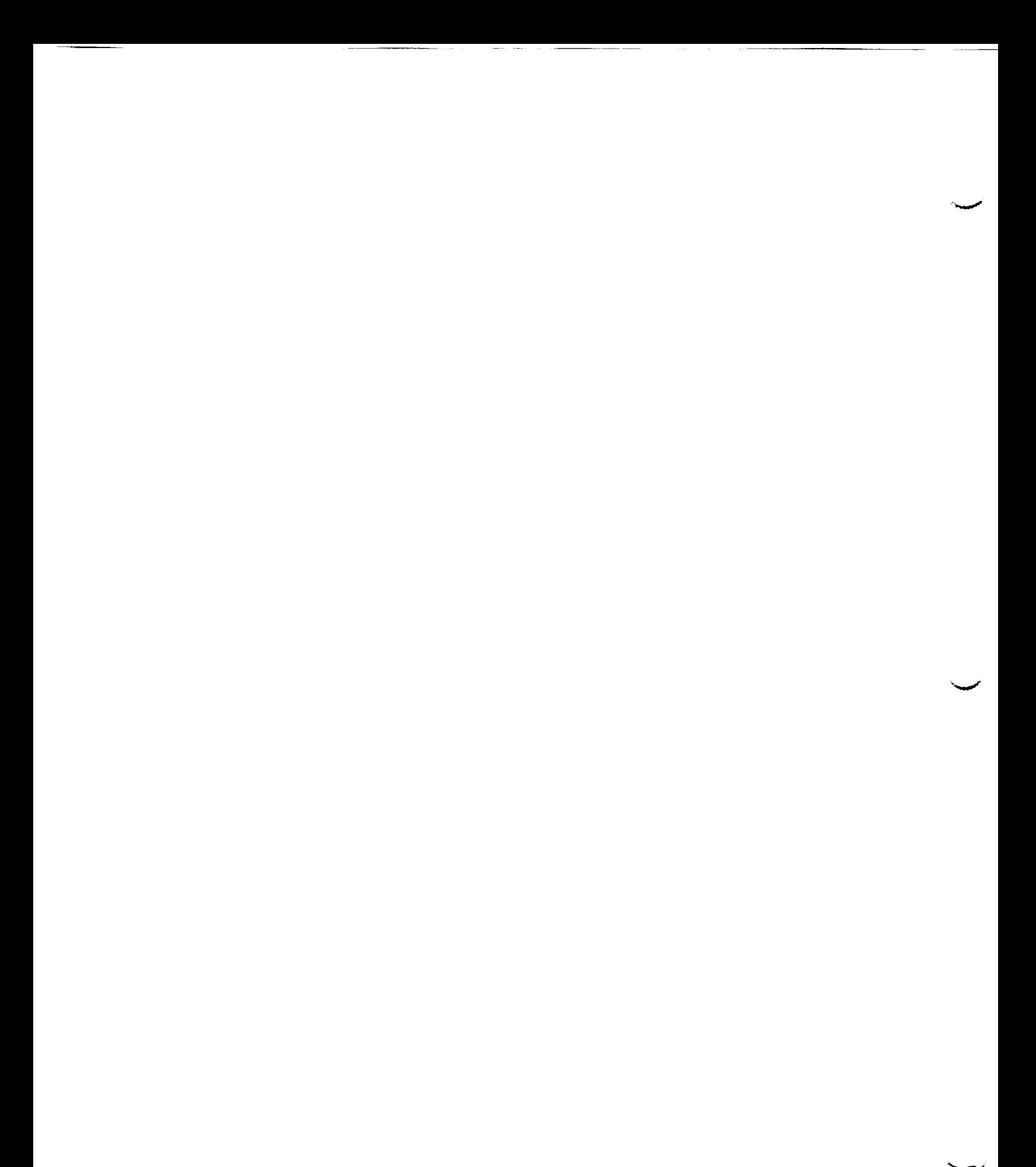

 $\hat{G}(\hat{r},\hat{y})$  )